- 6. Zimnjaja I.A. Psihologicheskie aspekty obuchenija govoreniju na inostrannom jazyke / I.A. Zimnjaja – M. : Prosveshhenie, 1978. – 159 р.
- 7. Kljuev E.V. Rechevaja kommunikacija : [ucheb. posob. dlja universitetov i institutov] / E.V. Kljuev – M. : RIPOL KLASSIK,  $2002 - 320$  p.
- 8. Leont'ev A.A. Nekotorye problemy obuchenija russkomu jazyku kak inostrannomu (psihologicheskie ocherki) / A.A. Leont'ev – M. : Izd-vo MGU, 1970. – 88 р.
- 9. Trushina L.B. Trebovanija k sovremennomu uchebniku russkogo jazyka kak inostrannogo (na primere uchebnika dlja medikov) / L.B.Trushina, A.R.Arutjunov // Soderzhanie i metody obuchenija professional'nomu obshheniju studentov-medikov na inostrannom jazyke : mezhkafedral'naja nauch.-prakt. konf., 24-25 ijunja 1980 g. : tezisy dokl. – L'vov, 1980. – Р. 6-10.

УДК 371.3

# **МОЖЛИВОСТІ ВИКОРИСТАННЯ ЕЛЕКТРОННОГО НАВЧАЛЬНОГО РЕСУРСУ З ІНФОРМАТИКИ У СПОРТИВНІЙ ШКОЛІ**

Пшенична О.С., доцент, Дедюкіна О.С., магістрант

*Запорізький національний університет, вул. Жуковського, 66, м. Запоріжжя, Україна*

#### *informatika-18@rambler.ru*

У статті представлений електронний навчальний ресурс зі шкільного курсу інформатики, який використовується в спортивній школі. У роботі наведена структура і функціонування цього засобу навчання, що відповідає основним вимогам до педагогічних програмних засобів. До складу ресурсу входять теоретичні матеріали, практичні заняття та тестові завдання.

*Ключові слова: електронний навчальний ресурс, інформатика, контроль знань, електронний урок, практична робота, тестові завдання, інструментальне середовище MOODLE.*

### **ВОЗМОЖНОСТИ ИСПОЛЬЗОВАНИЯ ЕЛЕКТРОННОГО ОБУЧАЮЩЕГО РЕСУРСА ПО ИНФОРМАТИКЕ В СПОРТИВНОЙ ШКОЛЕ**

Пшеничная Е.С., Дедюкина Е.С.

*Запорожский национальный университет, ул. Жуковского, 66, г. Запорожье,Украина*

#### *informatika-18@rambler.ru*

В статье представлен электронный учебный ресурс школьного курса информатики, который используется в спортивной школе. В работе представлены структура и особенности функционирования этого средства обучения, который соответствует основным требованиям, предъявляемым к педагогическим программным средствам. В состав ресурса входят теоретические материалы, практические занятия и тестовые задания.

*Ключевые слова: электронный обучающий ресурс, информатика, контроль знаний, электронный урок, практическая работа, тестовые задания, инструментальная среда MOODLE.*

## **POSSIBILITIES OF USING E-LEARNING RESOURCES ON COMPUTER SCIENCE IN SPORTS SCHOOL**

Pshenichna О.S., Dediukyna O.S.

#### *Zaporizhzhya National University, Zhukovsky str., 66, Zaporizhzhya, Ukraine*

#### *informatika-18@rambler.ru*

The article presents e-learning resource of school computer science course that is used in the sports school. Taking into account the frequent absence of such school students in the classroom, there is a need to create online courses. In the process of theoretical review a system MOODLE was chosen as an instrumental environment of development of the electronic course. The basis of this development is a systematic approach, according to which the e-course is divided into themes that are included in the course curriculum. Each topic contains a theoretical core, practical tasks and diagnostic unit. On an example of a distance course «Informatics» the main possibilities of e-learning resources in a sports school were considered. Theoretical information in the course is called the electronic lesson. Each of them has a branching structure, and educational material is distributed in small portions. Scheme of one of the electronic lessons is shown in the article as an example. In order to consolidate the theoretical knowledge, each section ends with a practical task. The next step in the work of an electronic resource is the knowledge control. Diagnostic procedures in the course are used for the self, current and total control. Types of tests are very different: multiple choice, compliance, short answer, essay, calculation. The article noted that the environment MOODLE greatly facilitates the work of the teacher and it saves time when assessing students' knowledge. In particular the authors propose the use of instrumental environment for innovative learning technologies and the creation of educational portals.

*Key words: e-learning resource, informatics, knowledge control, electronic lesson, practical work, tests, instrumental environment MOODLE.*

**Постановка проблеми.** Розвиток сучасних інформаційно-комунікаційних технологій (ІКТ), зміни в способах поширення та використання інформації призводять до змін у всіх галузях сучасного суспільства та навчальної сфери зокрема. Одним із найсучасніших шляхів використання ІКТ у процесі навчання є дистанційна освіта (ДО), елементи якої впроваджуються на всіх рівнях – від початкової школи до післядипломної підготовки. Використання форм і методів ДО сприяє індивідуалізації освітнього процесу, спонукає тих, хто навчається, до самостійної роботи, формує їх інформаційну культуру, налаштовує на оволодіння інноваційними засобами здобуття та застосування інформації. Технології ДО використовують віддалені освітні ресурси і дають змогу всім учасникам навчального процесу оперативно спілкуватися.

**Аналіз останніх досліджень і публікацій.** Проблема дистанційного навчання сьогодні є досить актуальним питанням і висвітлюється в декількох напрямках: теоретичні основи ДО, розробка дистанційних курсів, використання цих електронних навчальних ресурсів і перевірка їх ефективності.

Теоретичні засади дистанційного навчання розглядають у своїх роботах В. Биков [\[2\]](#page-7-0), Є. Полат [\[8\]](#page-7-1), П. Стефаненко [\[10\]](#page-8-0), В. Юнчик [\[11\]](#page-8-1) та ін. Важливим для цієї проблеми є розгляд різних трактувань поняття «дистанційне навчання». Так, Є. Полат вважає, що дистанційне навчання – це форма навчання за якої навчальна взаємодія здійснюється на відстані і відображає всі властиві освітньому процесу компоненти (мету, зміст, методи організаційні форми, засоби навчання), що реалізуються завдяки Internet-технологіям або іншим засобам, які передбачають інтерактивність [\[8,](#page-7-1) с. 17]. Академік В. Биков дає таке визначення: «дистанційне навчання – форма організації і реалізації навчально-виховного процесу, за якою його учасники (об'єкт і суб'єкт навчання) здійснюють навчальну взаємодію принципово і переважно екстериторіально (тобто, на відстані)» [\[2,](#page-7-0) с. 9]. Такий вид навчання пов'язаний зі специфічними принципами, методами та технологіями [\[2;](#page-7-0) [8;](#page-7-1) [10;](#page-8-0) [11\]](#page-8-1).

Дуже важливим для розробки дистанційних курсів є середовище, у якому найбільш зручно створювати ці електронні навчальні ресурси, та вивчення проблеми їх використання. Цим питанням переймаються О. Белозубов [\[1\]](#page-7-2), В. Биков [\[2\]](#page-7-0), М. Гуревич [\[5\]](#page-7-3), Н. Задорожна [\[6\]](#page-7-4), Г. Неустроєв [\[7\]](#page-7-5) та ін. Найбільш популярним для створення дистанційних курсів вважається інструментальне середовище (ІС) MOODLE [\[1;](#page-7-2) [7\]](#page-7-5). Вивченню питання ефективності цих електронних навчальних ресурсів присвячені публікації О. Гагаріна [\[3\]](#page-7-6), О. Співаковського [\[9\]](#page-8-2), С. Титенко [\[3\]](#page-7-6) та ін.

На жаль, у сучасній загальноосвітній школі дистанційні курси використовуються лише частково, а застосування ІС MOODLE для розробки цих електронних ресурсів концентрується лише в системі підвищення кваліфікації вчителів. У той час як сучасний етап розвитку освіти пов'язаний з широким застосуванням інформаційно-комунікаційних технологій на всіх рівнях освіти і навіть існує проект «Дистанційне навчання школярів» [\[3\]](#page-7-6). Актуальність розробки дистанційних курсів для середньої освіти підтверджують і оцінки експертів. Сьогодні в Україні понад 50 000 школярів знаходяться на домашньому навчанні, навчаються екстерном, самостійно оволодівають знаннями. Ці освітні ресурси можна використовувати також для учнів спортивних шкіл. Проблемою спеціалізованої школи фізичної культури є часта відсутність учнів на уроках, пов'язана з тренуваннями, змаганнями та зборами. Отже, **метою статті** є розгляд перспектив використання системи дистанційного

навчання у спортивній школі та ознайомлення з роботою дистанційного курсу з інформатики.

**Виклад основного матеріалу.** За причини відсутності на уроці, учень може оволодіти знаннями з пропущеної теми самостійно, що викликає певні труднощі, а саме:

 на пошук і самостійне засвоєння нового матеріалу витрачається багато часу, що при значному навантаженні у спорті, є суттєвим недоліком;

- інформація, знайдена учнем, не завжди достовірна;
- при виникненні труднощів, учень не може отримати допомогу вчителя;
- знання без керівництва вчителя засвоюються значно гірше.

З метою подолання цих труднощів у середовищі MOODLE були розроблені електронні уроки. При їх створенні ми ґрунтувалися на системному підході, що є вкрай важливим: в основі електронного ресурсу знаходиться навчальна програма з відповідного шкільного курсу. Уроки розроблені відповідно до програми Міністерства освіти і науки, молоді та спорту України для 5–9 класів загальноосвітніх навчальних закладів 2013 р., затвердженої МОНМС 06.06.12 №664. Дистанційний курс поділений на розділи, теми та тематичні елементи (рис. 1). Кожна тема відповідно до принципу повноти містить такі компоненти:

- 1. Теоретичне ядро;<br>2. Практичні завлан
- 2. Практичні завдання;<br>3. Контроль знань
- 3. Контроль знань.

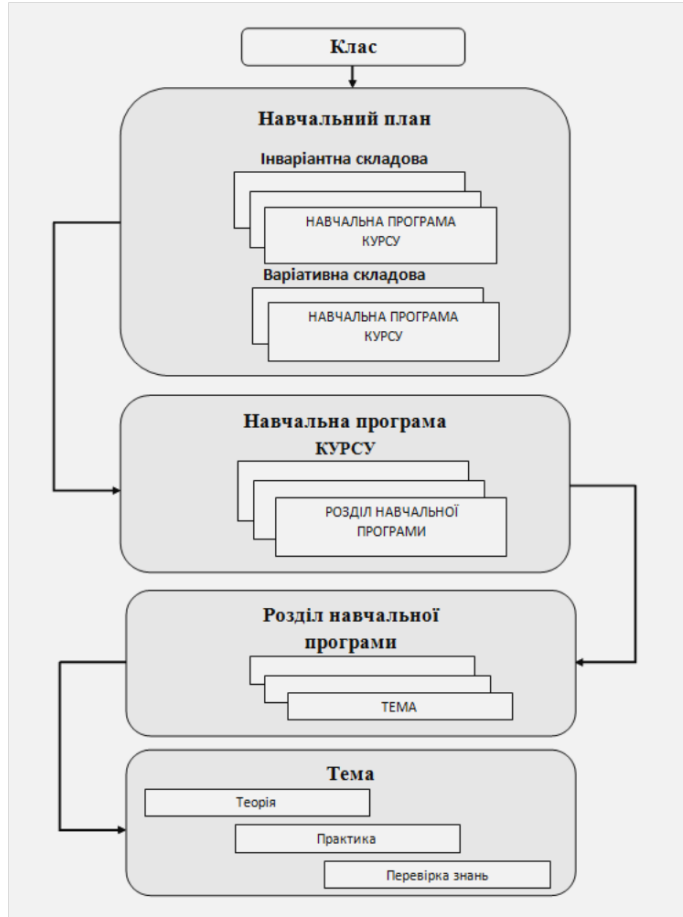

Рис. 1. Структура електронного курсу

Розглянемо приклади електронних уроків з дисципліни «Інформатика» для 5 класу. Третій розділ «Графічний редактор» розрахований на 9 годин і включає такі теми:

1. Поняття графічного редактора, його призначення. Середовище растрового графічного редактора.

2. Графічні об'єкти та їх властивості. Інструменти для створення графічних об'єктів.

- *216*
- 3. Інструменти вільного малювання.
- 4. Редагування графічних зображень.
- 5. Розробка плану побудови зображення.
- 6. Створення зображень у середовищі графічного редактора за розробленим планом.
- 7. Практична робота 3. Створення графічних зображень за поданим планом.

8. Додавання тексту. Основні елементи формату символів: шрифт, накреслення, колір, розмір.

- 9. Практична робота 4. Опрацювання зображень, створених раніше.
- 10. Підсумковий урок з розділу «Графічний редактор».

На початку роботи з курсом учень бачить доступні теми (розташовані по центру), а ліворуч знаходяться інформація про вчителя і панель навігації курсом (рис. 2).

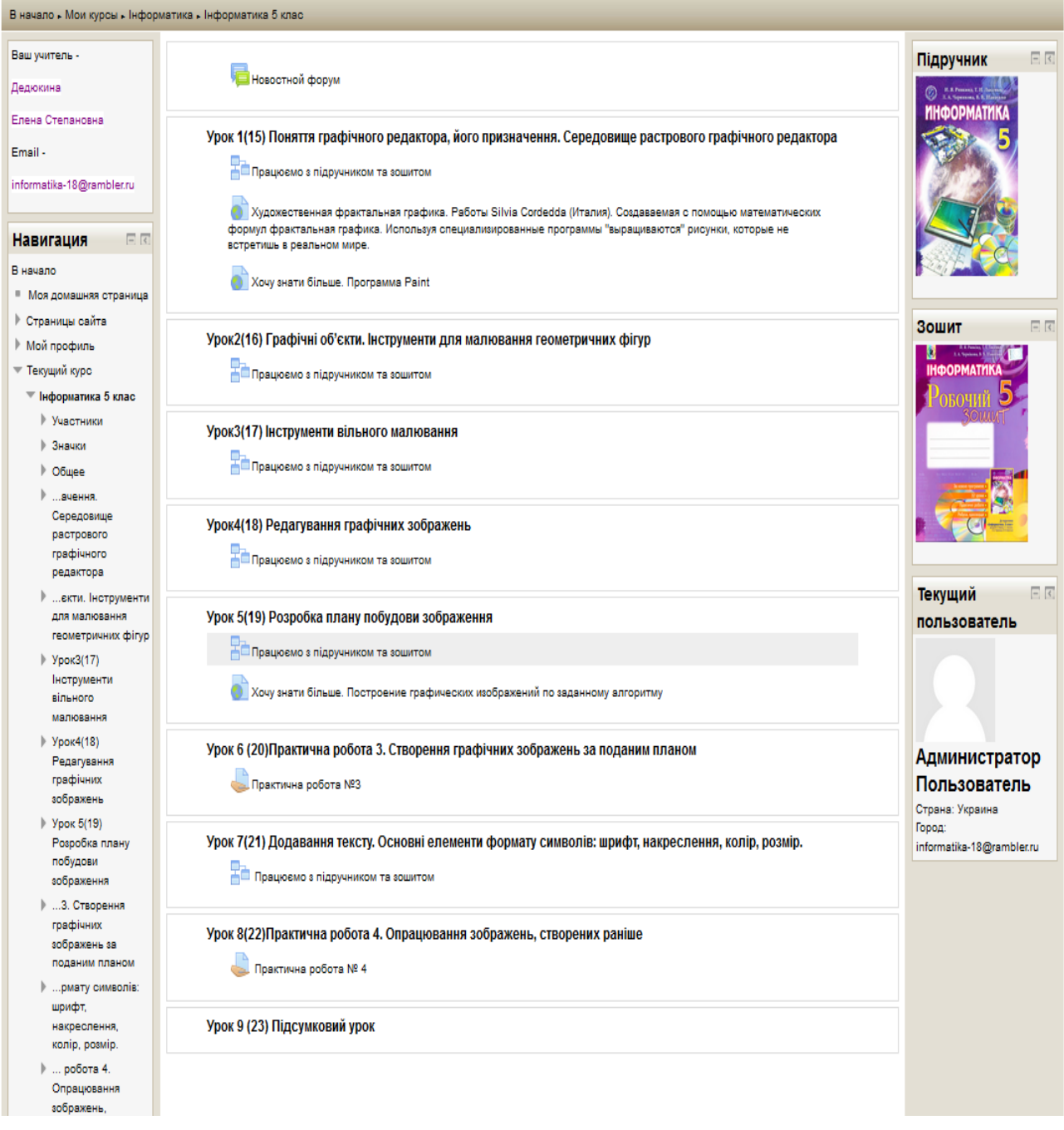

Рис. 2. Зміст курсу

Для вивчення нового матеріалу використовується елемент курсу *Лекція*, який може мати як лінійну, так і розгалужену структуру. При використанні лінійної структури учень переходить від одного тематичного елементу до іншого послідовно. При розгалуженій – перехід до наступного елементу залежить від того, як учень відповів на контрольне запитання, що дозволяє вчителю реалізувати особистісно-орієнтований підхід у навчанні.

Як приклад, ми навели електронний урок розгалуженої структури з теми «Поняття графічного редактора, його призначення. Середовище растрового графічного редактора» (рис. 3).

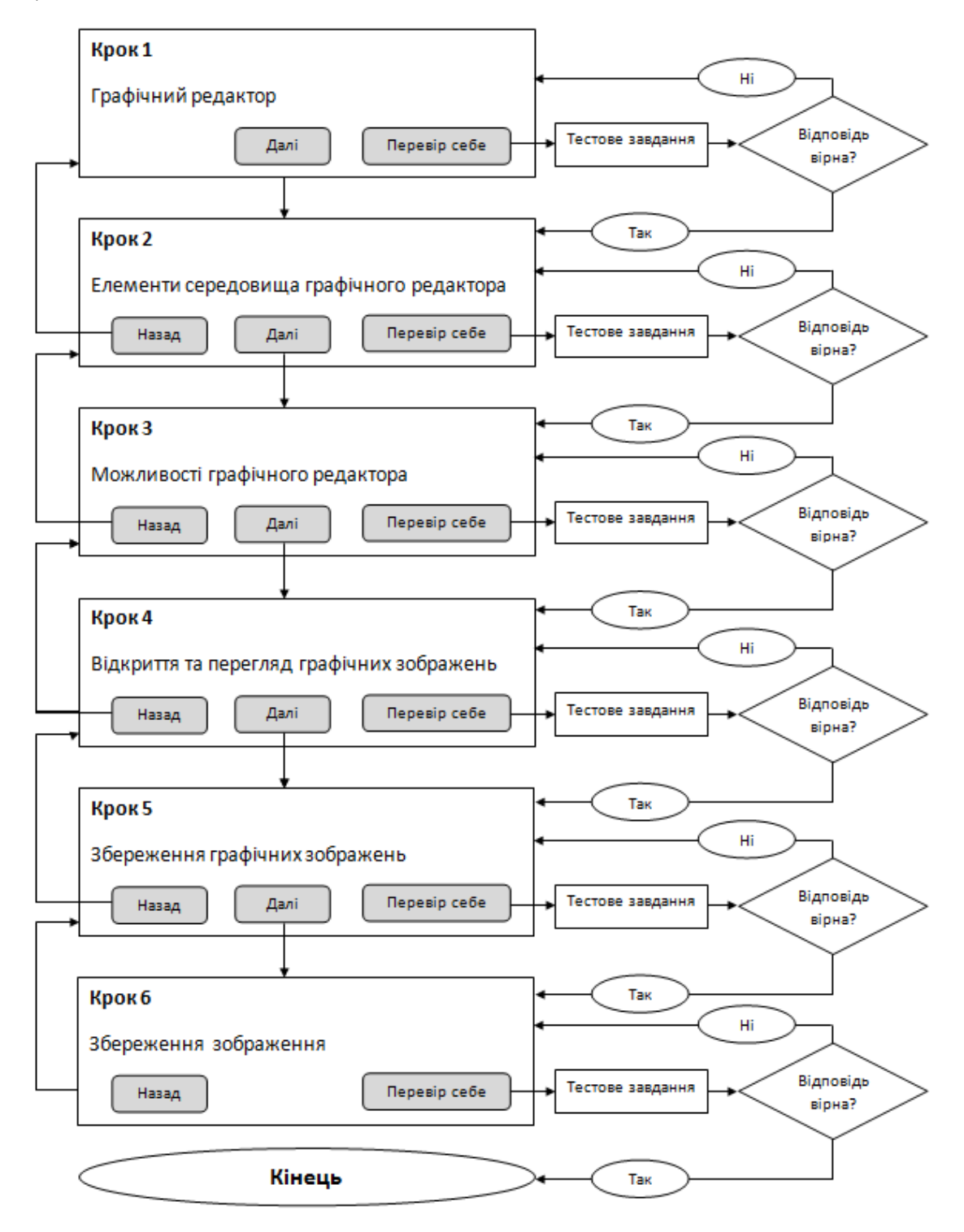

Рис. 3. Розгалужена структура електронного уроку

Ця тема містить шість тематичних елементів, у яких основні компоненти реалізовані з використанням теоретичного ядра, практичних завдань, поточного контролю знань, підсумкового контролю знань, додаткових матеріалів та цікавої інформації.

Розглянемо більш докладно кожний з цих складників.

*Теоретичне ядро.* Теоретичний матеріал теми ділиться на невеликі частини, що легко засвоюються. Для максимального забезпечення розуміння матеріалу застосовуються різні способи подання інформації: словесний, графічний, структурний, алгоритмічний. Наприкінці теоретичного матеріалу учням дається завдання для додаткового вивчення матеріалу в підручнику (рис. 4).

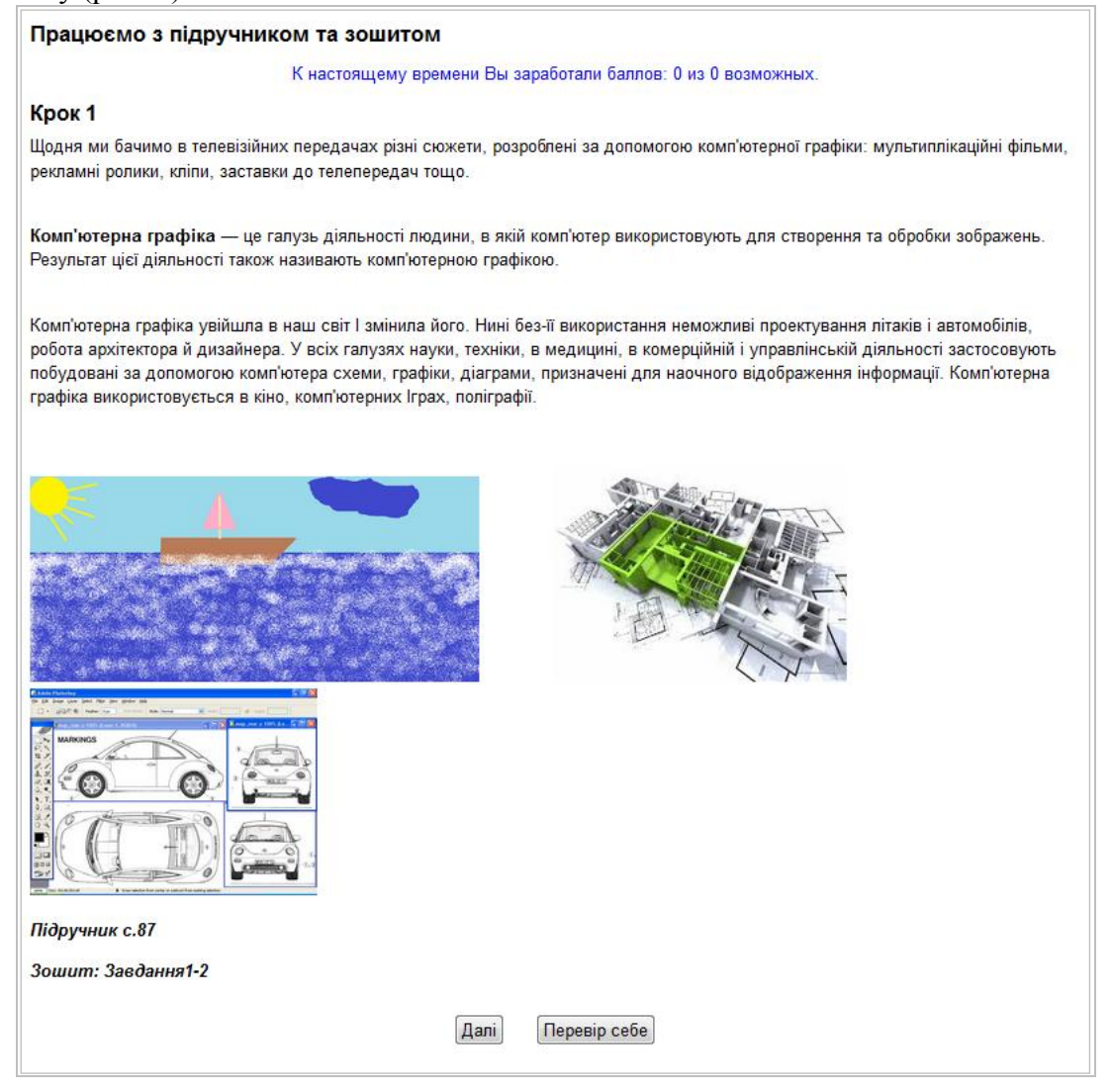

Рис. 4. Представлення теоретичного матеріалу курсу

Для закріплення матеріалу в кінці теоретичного елементу міститься практичне завдання або надаються номери завдань у зошиті.

*Поточний контроль знань* реалізується у процесі проходження нової теми. Тестування, як одна з форм атестації, представляє процедуру, що дозволяє об'єктивно, для кожного учня, встановити рівень теоретичних знань. Тестування використовується у навчальному процесі:

- для самоконтролю;
- для перевірки засвоєння знань під час уроку.

При самостійному вивченні уроку або виконанні домашнього завдання самоконтроль здійснюється за допомогою контрольних тестових завдань. У разі невірної відповіді, учень повернеться до вивчення теоретичного матеріалу, а у разі засвоєння – переходить до

наступного кроку. При створенні електронного уроку також можна додати сторінку з роз'ясненням, на яку учень потрапить у разі невірної відповіді на запитання.

Якщо тестові завдання учитель буде використовувати для перевірки засвоєння знань школярами під час уроку, навігацію уроком необхідно змінити, щоб учень переходив до наступного кроку незалежно від того, чи правильно він відповів на запитання. Наприкінці електронного уроку учні мають змогу ознайомитися зі своїми оцінками.

Зазначимо, що виконання контрольних тестових завдань не обов'язкове. Така структура дозволяє використовувати електронний урок замість презентації, а також є зручною при повторенні учнем пройденого матеріалу.

Необхідно звернути увагу, що при розробці електронних уроків слід пам'ятати про санітарні норми: час безперервної роботи за комп'ютером учня 5 класу не повинен перевищувати 15 хвилин. Після зазначеного терміну повинні проводитися вправи для профілактики зорової втоми та фізичні вправи для профілактики порушень постави протягом 1-2 хвилин. Тому, якщо для вивчення уроку учню необхідно більше, ніж 15 хвилин, доречно всередині уроку зробити зорову гімнастику. Наприкінці електронного уроку бажано додати вправи для профілактики порушень постави.

Практичні завдання. Для переходу до засвоєння практичних умінь і навичок учням пропонується пройти тести з метою перевірки та повторення теоретичних знань. Завдання практичної роботи створюється на основі елементів курсу *Завдання*, яке дає можливість прикріпити файл з виконаним завданням та надіслати його для перевірки вчителю (рис. 5).

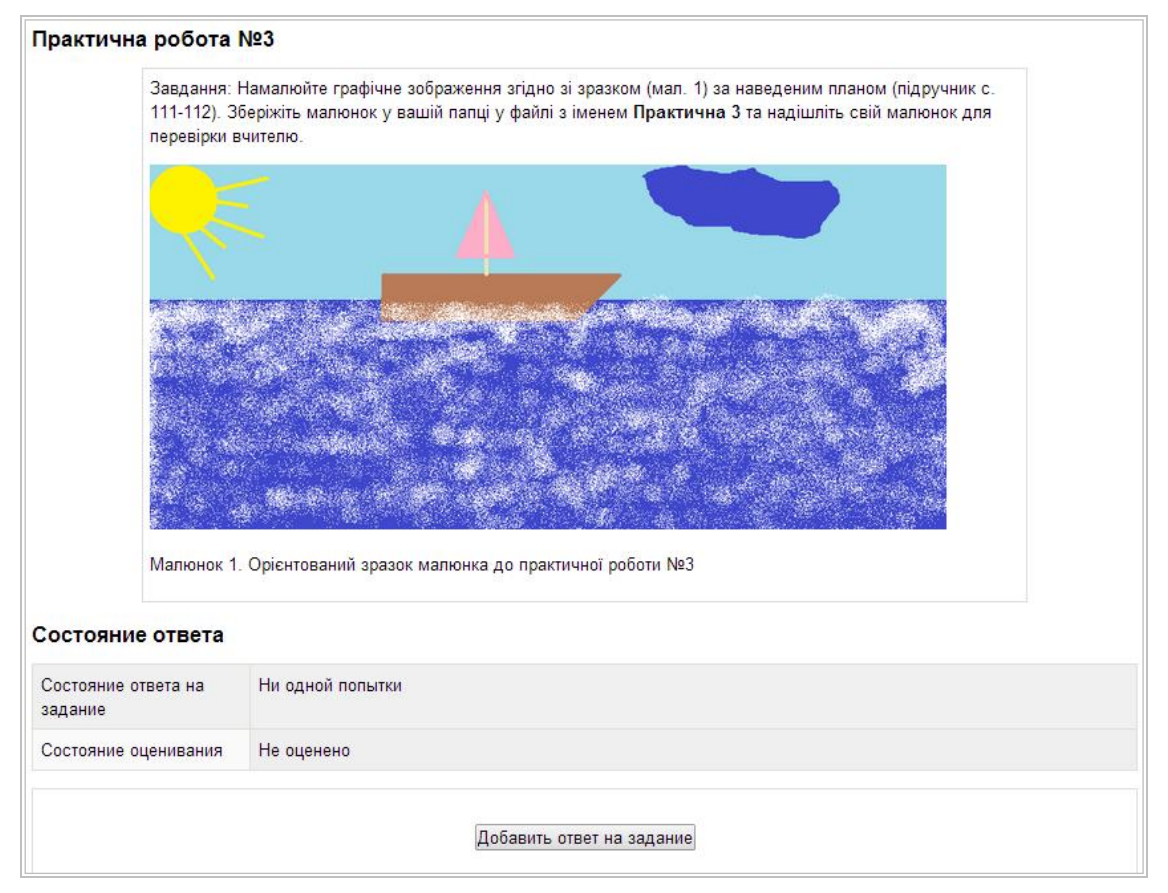

Рис. 5. Завдання практичної роботи

*Підсумковий контроль.* При проведенні підсумкового контролю для перевірки теоретичних знань учнів доцільно провести тестування. Середовище MOODLE має широкі можливості для створення тестів – додавати питання різних типів: множинний вибір, на відповідність, вірно / невірно, коротка відповідь, числовий, есе, обчислення.

Використання ІС MOODLE значно полегшує роботу вчителя та заощаджує його час при оцінюванні знань. По-перше, система значно спрощує створення різних типів тестових завдань. По-друге, автоматизується розробка варіантів для контролю знань. По-третє, у системі MOODLE обробка результатів тестування виконується системою і подається у вигляді таблиць та діаграм, що полегшує аналіз рівня засвоєння знань одного учня або класу загалом за темою чи конкретним питанням. Проаналізувавши рівень засвоєння знань, вчитель має можливість швидко провести роботу над помилками та заповнити прогалини у знаннях учнів.

*Додаткові матеріали та цікава інформація.* У деяких уроках для учнів, які бажають дізнатися більше, до основного матеріалу додані посилання на цікаві матеріали з теми, що розміщені в Інтернеті.

**Висновки та перспективи подальших досліджень.** Використання електронного навчального ресурсу з курсу інформатики для учнів спортивної школи дає змогу перевести вивчення теоретичного матеріалу та виконання практичних завдань у самостійну площину. Як видно з вищесказаного, ці ресурси дають змогу учню провести самоконтроль, а вчителю використовувати ці завдання для різних видів контролю знань і заощаджувати свій час. Крім того, в процесі роботи з електронним курсом в учнів розвивається культура письмового спілкування, образне мислення, формуються навички формулювання власних думок та самостійної роботи. До перспектив подальших досліджень ми відносимо розробку технології використання методу проектів та портфоліо в середовищі MOODLE і застосування його для розробки цілісного порталу середньої школи.

## **ЛІТЕРАТУРА**

- <span id="page-7-2"></span>1. Белозубов А. В. Система дистанционного обучения Moodle : учеб.-метод. пособ. / А. В. Белозубов, Д. Г Николаев. – СПб. : СпбГУ ИТМО, 2007. – 108 с.
- <span id="page-7-0"></span>2. Биков В. Ю. Технологія створення дистанційного курсу : навч. посібник / В. Ю. Биков, В. М. Кухаренко та ін. – К. : Міленіум, 2008. – 324 с.
- <span id="page-7-6"></span>3. Богачков Ю. М. Концепція проекту «Дистанційне навчання школярів» / Богачков Ю. М., Биков В. Ю., Кухаренко В. М. та ін. // Інформаційні технології і засоби навчання. − Том 13, № 5 (2009) [Електронний ресурс]. – Режим доступу : http://www.ime.edu-ua.net/em13/emg.html.
- 4. Гагарін О. О. Дослідження і аналіз методів та моделей інтелектуальних систем безперервного навчання / О. О. Гагарін, С. В. Титенко // Наукові вісті Національного технічного університету України «КПІ». – 2007. – № 6 (56). – С. 37–48.
- <span id="page-7-3"></span>5. Гуревич Р. С. Використання інформаційно-освітнього порталу в умовах кафедри університету (з досвіду роботи експериментального майданчика у ВПУ-4 м. Вінниці) / Р. С. Гуревич, М. Ю. Кадемія. – Вінниця : «Дело», 2006. – 300 с.
- <span id="page-7-4"></span>6. Задорожна Н. Т. Технологічні основи створення і підтримки порталів / Н. Т. Задорожна, Т. Г. Омельченко, К. Л. Валь // Матеріали п'ятої міжнародної конференції ІОН−2006, 10-14 жовтня, 2006. Збірник матеріалів конференції. Том 1. – Вінниця : УНІВЕРСУМ−Вінниця, 2006. − С. 362−365.
- <span id="page-7-5"></span>7. Неустроев Г. В. Методические указания по работе с системой электронного обучения «МООДУС» («MOODLE») / Г. В. Неустроев, В. А. Широков – Ижевск : УдГУ, 2010. – 103 с.
- <span id="page-7-1"></span>8. Полат Е. С. Теория и практика дистанционного обучения : учеб. пособие для студ. высш. пед. учеб. заведений / Е. С. Полат, М. Ю. Бухаркина, М. В. Моисеева. – М. : «Академия», 2004. – 416 с.
- <span id="page-8-2"></span>9. Співаковський О. В. Теорія і практика використання інформаційних технологій у процесі підготовки студентів математичних спеціальностей / О. В. Співаковський. – Херсон : Айлант, 2003. – 229 с.
- <span id="page-8-0"></span>10. Стефаненко П. В. Дистанционное обучение в высшей школе : монография / П. В. Стефаненко. – Донецк : ДОН НТУ, 2002. – 397 с.
- <span id="page-8-1"></span>11. Юнчик В. Л. Методичні особливості дистанційного навчання / В. Л. Юнчик // Оновлення змісту, форм та методів навчання і виховання в закладах освіти : Збірник наукових праць. Наукові записки Рівненського державного гуманітарного університету. Випуск 7 (50). — Рівне : РДГУ, 2013. – С. 206–209.

### **REFERENCES**

- 1. Belozubov A. V. Sistema distancionnogo obuchenija Moodle : ucheb.-metod. posob. / A. V. Belozubov, D. G Nikolaev. – SPb. : SpbGU ITMO, 2007. – 108 p.
- 2. Bikov V. Ju. Tehnologіja stvorennja distancіjnogo kursu : navch. posіbnik / V. Ju. Bikov, V. M. Kuharenko ta іn. – K. : Mіlenіum, 2008. – 324 p.
- 3. Bogachkov Ju. M. Koncepcіja proektu «Distancіjne navchannja shkoljarіv» / Bogachkov Ju. M., Bikov V. Ju., Kuharenko V. M., ta іn. // Іnformacіjnі tehnologіyi і zasobi navchannja. − Tom 13, № 5 (2009) [Elektronnij resurs]. – Rezhim dostupu : http://www.ime.eduua.net/em13/emg.html.
- 4. Gagarіn O. O. Doslіdzhennja і analіz metodіv ta modelej іntelektual'nih sistem bezperervnogo navchannja / O. O. Gagarіn, S. V. Titenko // Naukovі vіstі Nacіonal'nogo tehnіchnogo unіversitetu Ukrayini «KPІ». – 2007. – № 6 (56). – P. 37–48.
- 5. Gurevich R. S. Vikoristannja іnformacіjno-osvіtn'ogo portalu v umovah kafedri unіversitetu (z dosvіdu roboti eksperimental'nogo majdanchika u VPU-4 m. Vіnnicі) / R. S. Gurevich, M. Ju. Kademіja. – Vіnnicja : «Delo», 2006. – 300 p.
- 6. Zadorozhna N. T. Tehnologіchnі osnovi stvorennja і pіdtrimki portalіv / N. T. Zadorozhna, T. G. Omel'chenko, K. L. Val' // Materіali p'jatoyi mіzhnarodnoyi konferencіyi ІON−2006, 10- 14 zhovtnja, 2006. Zbіrnik materіalіv konferencіyi. Tom 1. – Vіnnicja : UNІVERSUM−Vіnnicja, 2006. − P. 362−365.
- 7. Neustroev G. V. Metodicheskie ukazanija po rabote s sistemoj jelektronnogo obuchenija «MOODUS» («MOODLE») / G. V. Neustroev, V. A. Shirokov – Izhevsk : UdGU, 2010. – 103 p.
- 8. Polat E. S. Teorija i praktika distancionnogo obuchenija : ucheb. posobie dlja stud. vyssh. ped. ucheb. zavedenij / E. S. Polat, M. Ju. Buharkina, M. V. Moiseeva. – M. : «Akademija»,  $2004. - 416$  p.
- 9. Spіvakovs'kij O. V. Teorіja і praktika vikoristannja іnformacіjnih tehnologіj u procesі pіdgotovki studentіv matematichnih specіal'nostej / O. V. Spіvakovs'kij. – Herson : Ajlant,  $2003. - 229$  p.
- 10. Stefanenko P. V. Distancionnoe obuchenie v vysshej shkole : monografija / P. V. Stefanenko. – Doneck : DON NTU, 2002. – 397 p.
- 11. Junchik V. L. Metodichnі osoblivostі distancіjnogo navchannja / V. L. Junchik // Onovlennja zmіstu, form ta metodіv navchannja і vihovannja v zakladah osvіti : Zbіrnik naukovih prac'. Naukovі zapiski Rіvnens'kogo derzhavnogo gumanіtarnogo unіversitetu. Vipusk 7 (50). — Rіvne : RDGU, 2013. – P. 206–209.